# **Model Answer AS-2359 M.C.A. (Fifth Semester) Examination, 2013 Computer Graphics (MCA-502) Time Allowed: Three hours Maximum Marks:60**

**Note: question no.1 is compulsory. Attempt any four questions from remaining.** 

### **Section-A**

**Q.1 (10X2=20 Marks)** 

#### **1) Resolution is defined as**

- **A. The number of pixels in the horizontal direction X the number pixels in the vertical direction.**
- B. The number of pixels in the vertical direction X the number pixels in the horizontal direction.
- C. The number of pixels in the vertical direction + the number pixels in the horizontal direction.
- D. The number of pixels in the vertical direction the number pixels in the horizontal direction.

#### **2) Aspect ratio is**

- **A. The ratio of image's width to its height**
- B. The ratio of window to viewport height
- C. The ratio of image's intensity levels
- D. The ratio of image's height to its width

#### **3) Refresh rate is**

- A. The rate at which the number of bit planes are accessed at a given time
- B. The rate at which the picture is redrawn
- C. The frequency at which the aliasing takes place
- **D. The frequency at which the contents of the frame buffer is sent to the display monitor**

#### **4) Frame buffer is**

- **A. The memory area in which the image, being displayed, is stored**
- B. The device which controls the refresh rate
- C. The device used for displaying the colors of an image
- D. The memory area in which the graphics package is stored

# **5) Pixel on the graphics display represents?**

- A. mathematical point
- B**. a region which theoretically can contain an infinite number of points**
- C. voltage values
- D. picture

# **6) Display processor is also called a?**

- A. graphics controller
- B. **display coprocessor**
- C. both a and b
- D. out put device for graphics

# **7) Graphics software acts as a very powerful tool to create?**

- A. Images
- B. animated pictures
- C. **both a and b**
- D. system interface

### **8) The purpose of display processor is \_\_from the graphics routine task?**

- A. **to free the CPU**
- B. To free the secondary memory
- C. to free the main memory
- D. Both a & c

### **9) random-scan monitors typically offer \_\_color choices?**

- A. **Only a few**
- B. wide range
- C. just 1 or 2
- D. moderate range of

#### **10) The basic principle of Bresenham`s line algorithm is\_\_?**

# **A. to select the optimum raster locations to represent a straight line**

- B. to select either ∆x or ∆y, whichever is larger, is chosen as one raster unit
- C. we find on which side of the line the midpoint lies
- D. both a and b

#### **(4X10=40 Marks)**

# **Q.2 Develop the Bresenham's line drawing to draw lines of any scope. Compare this with the DDA Algorithm**.

### **Ans.**

The *Bresenham-Algorithm* creates exactly the same result as the simple DDA, but suffices using only integer arithmetic. Thus it is faster, easier to implement in firm- or hardware, and further it can be easily adopted to fit other curves like circles, ellipses, spline curves and so on.

For  $0 \leq |m| \leq 1$ , from the known location of the pixel in the column  $x_k$  the y-value of the pixel in the next column  $x_{k+1}$  is not being exactly calculated, but rather there's made a decision, whether  $y_k$ or  $y_{k+1}$  lies closer to the exact y-value.

From  $y = mx + b$  follows the exact y-value for the column right to  $x_k$ 

$$
y = m^*(x_k + 1) + b
$$

The distance to  $y_k$  is  $\mathbf{d}_{\text{lower}} = y - y_k = m(x_k + 1) + b - y_k$ The distance to  $y_{k+1}$  is  $d_{\text{upper}} = (y_k + 1) - y = y_k + 1 - m(x_k + 1) - b$ 

If the difference  $d_{lower} - d_{upper} = 2m'(x_k + 1) - 2y_k + 2b - 1$ is negative, then the lower point  $(x_{k+1}, y_k)$  is chosen. Otherwise, if the difference is positive, the upper point  $(x_{k+1}, y_{k+1})$  is set.

Substituting m =  $\Delta y/\Delta x$  (  $\Delta x$  =  $x_{end}$  –  $x_0$ ,  $\Delta y$  =  $y_{end}$  –  $y_0$  ), and multiplying this difference with  $\Delta x$  results in a decision variable  $p_k =$ 

 $\Delta x$  (d<sub>lower</sub> – d<sub>upper</sub>) = 2 $\Delta y$   $x_k$  – 2 $\Delta x$   $y_k$  + c, which has *the same sign* as d<sub>lower</sub> – d<sub>upper</sub>, but doesn't need any division.

Now, when the decision variable  $p_k = 2\Delta y x_k - 2\Delta x y_k + c$  for  $x_k$  is known, the decision variable for  $x_{k+1}$  can easily be calculated:

$$
\boldsymbol{p}_{k+1} = 2\Delta y^{\star}x_{k+1} - 2\Delta x^{\star}y_{k+1} + c + p_k - 2\Delta y^{\star}x_k + 2\Delta x^{\star}y_k - c = \boldsymbol{p}_k + 2\Delta \boldsymbol{y} - 2\Delta x^{\star}(y_{k+1} - y_k)
$$

namely just by adding a number, which is constant for all points of the line.  $p_0 = \Delta y - \Delta x$ 

So far the Bresenham-Algorithm roughly looks like this:

- 1. store left line endpoint in  $(x_0, y_0)$
- 2. plot pixel  $(x_0, y_0)$
- 3. calculate constants  $\Delta x$ ,  $\Delta y$ ,  $2\Delta y$ ,  $2\Delta y 2\Delta x$ , and obtain  $p_{\hat{0}} = 2\Delta y \Delta x$
- 4. At each  $x_k^{\phantom{\dag}}$  along the line, perform test:
- 5. if  $p_k$ <0
- 6. then plot pixel  $(x_k+1,y_k); p_{k+1} = p_k + 2\Delta y$
- 7. else plot pixel (x<sub>k</sub>+1,y<sub>k</sub>+1); p<sub>k+1</sub>= p<sub>k</sub>+ 2Δy − 2Δx
- 8. perform step 4 ( $\Delta x 1$ ) times.

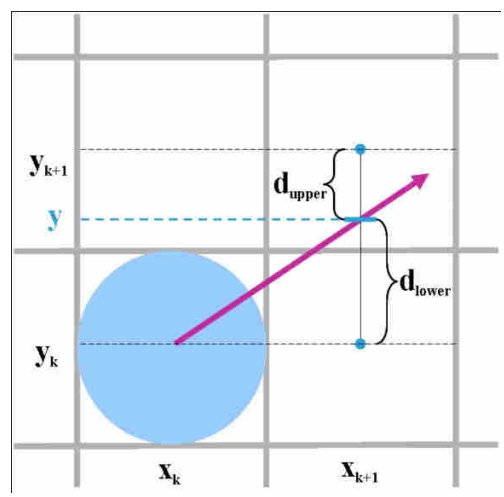

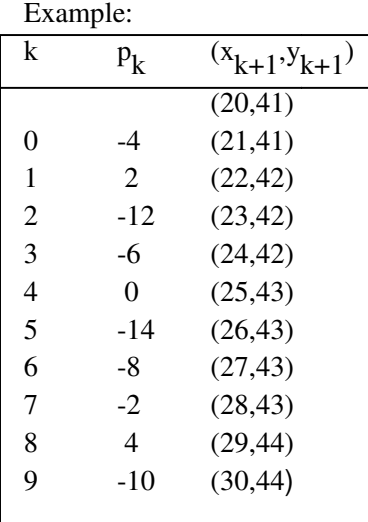

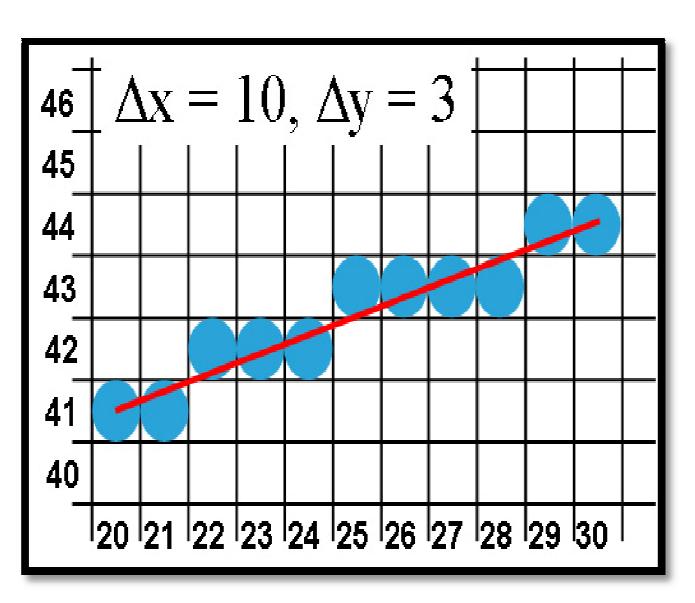

# **Difference Between DDA Line Drawing Algorithm and Bresenhams Line Drawing Algorithm.**

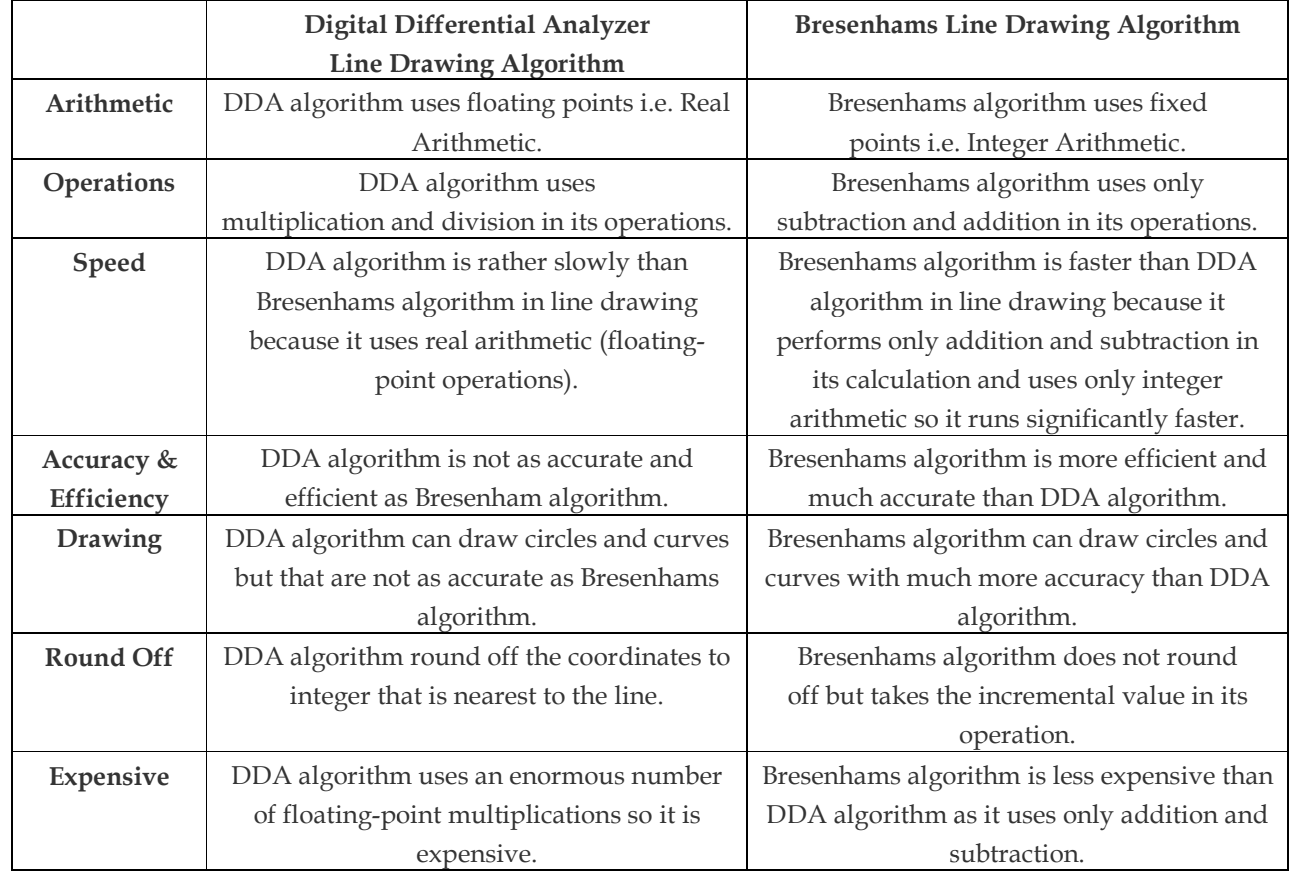

### **Write short note on Color CRT Monitor. Explain Shadow Mask Method.**

Ans.

A CRT monitor displays color picture by using a combination of phosphor that emit different-colored light. By combining the emitted light from the different phosphor, a range of colors can be generated. The two basic techniques for producing color displays with a CRT are the beam-penetration method and the shadow-mask method.

The **beam-penetration** method for displaying color pictures has been used with random-scan monitors. Two layers of phosphor, usually red and green, are coated onto the inside of the CRT screen, and the displayed color depends on how far the electron beam penetrates into the phosphor layers. A beam of slow electrons excites only the outer red layer. A beam of very fast electron penetrates through the red layer and excites the inner green layer. At intermediate beam speeds, combinations of red and green light are emitted to show two additional colors, orange and yellow. The speed of the electrons, and hence the screen color at any point, is controlled by the beam-acceleration voltage. Beam penetration has been an inexpensive way to produce color in random-scan monitor, but only four colors are possible, and the quality of picture is not as good as with other methods.

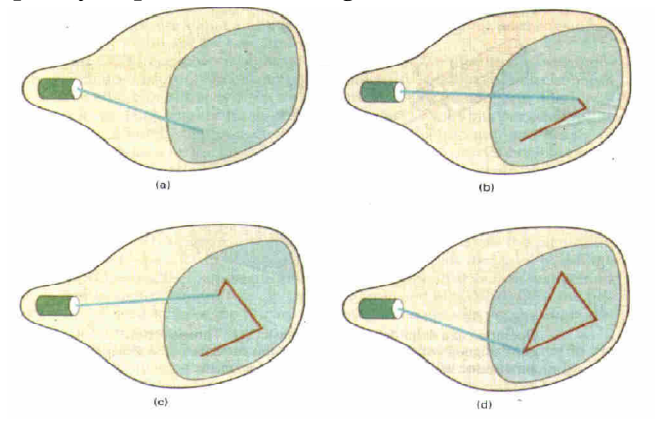

**Shadow-mask** methods are commonly used in raster-scan system (including color TV) because they produce a much wider range of colors than the beam penetration method. A shadow-mask CRT has three phosphor color dots at each pixel position. One phosphor dot emits a red light, another emits a green light, and the third emits a blue light. This type ofCRT has three electron guns, one for each color dot, and a shadow-mask grid just behind the phosphor-coated screen. Figure illustrates the delta-delta shadow-mask method, commonly used in color CRT system. The three beams are deflected and focused as a group onto the shadow mask, which contains a series of holes aligned with the phosphor-dot patterns. When the three beams pass through a hole in the shadow mask, they activate a dot triangle, which appears as a small color spot on the screen. The phosphor dots in the triangles are arranged so that each electron beam can activate only its corresponding color dot when it passes through the shadow mask. Another configuration for the three electron guns is an in-line arrangement in which the three electron guns, and the corresponding redgreen-blue color dots on the screen, are aligned along one scan line instead of in a triangular

pattern. This in-line arrangement of electron guns is easier to keep in alignment and is commonly used in high-resolution color CRTs.

We obtain color variations in a shadow-mask CRT by varying the intensity levels of the three electron beams. By turning off the red and green guns, we get only the color coming from the blue phosphor. Other combinations of beam intensities produce a small light spot for each pixel position, since our eyes tend to merge the three colors into one composite. The color we see depends on the amount of excitation of the red, green, and blue phosphors. A white (or gray) area is the result of activating all three dots with equal intensity. Yellow is produced with the green and red dots only, magenta is produced with the blue and red dots, any cyan shows up when blue and green are activated equally. In some low-cost systems, the electron beam can only be set to on or off, limiting displays to eight colors. More sophisticated systems can set intermediate level for the electron beam, allowing several million different colors to be generated.

Color graphics systems can be designed to be used with several types of CRT display devices. Some inexpensive home-computer system and video games are designed for use with a color TV set and an RF (radio-frequency) modulator. The purpose of the RF modulator is to simulate the signal from a broad-cast TV station. This means that the color and intensity information of the picture must be combined and superimposed on the broadcast-frequency carrier signal that the TV needs to have as input. Then the circuitry in the TV takes this signal from the RF modulator, extracts the picture information, and paints it on the screen. As we might expect, this extra handling of the picture information by the RF modulator and TV circuitry decreased the quality of displayed images.

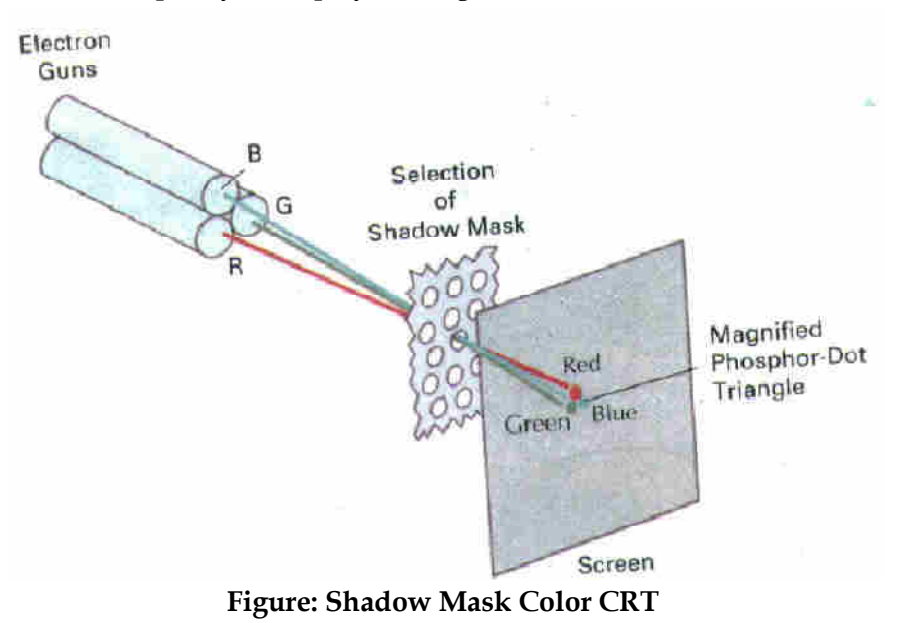

# **Q.3 Explain Flat-Panel Displays, with neat sketch?**

### **Ans.**

**Flat-Panel Displays** 

Although most graphics monitors are still constructed with CRTs, other technologies are emerging that may soon replace CRT monitors. The term Flat-panel display refers to a class of video devices that have reduced volume, weight, and power requirements compared to a CRT. A significant feature of flat-panel displays is that they are thinner than CRTs, and we can hang them on walls or wear them on our wrists. Since we can even write on some flat-panel displays, they will soon be available as pocket notepads. Current uses for flat-panel displays include small **TV** monitors, calculators, pocket video games, laptop computers, armrest viewing of movies on airlines, as advertisement boards in elevators, and as graphics displays in applications requiring rugged, portable monitors. We can separate flat-panel displays into two categories: emissive displays and non-emissive displays. The emissive displays (or emitters) are devices that convert electrical energy into light. Plasma panels, thin-film electroluminescent displays, and Light-emitting diodes are examples of emissive displays. Flat CRTs have also been devised, in which electron beams arts accelerated parallel to the screen, then deflected 90 degree to the screen. But flat CRTs have not proved to be as successful as other emissive devices. Non-emmissive displays (or non-emitters) use optical effects to convert sunlight or light from some other source into graphics patterns. The most important example of a non-emisswe flat-panel display is a liquid-crystal device.

*Plasma panels*, also called gas-discharge displays, are constructed by filling the region between two glass plates with a mixture of gases that usually in dudes neon. A series of vertical conducting ribbons is placed on one glass panel, and a **set** of horizontal ribbons is built into the other glass panel (Fig. below**).** Firing voltages applied to a pair of horizontal and vertical conductors cause the gas at the intersection of the two conductors to break down into a glowing plasma of electrons and ions. Picture definition is stored in a refresh buffer, and the firing voltages are applied to refresh the pixel positions (at the intersections of the conductors) 60 times per second. Alternating –current methods **are**  used to provide faster application of the firing voltages, and thus brighter displays. Separation **between** pixels is provided by the electric field of the conductors. Figure **below** shows a high definition plasma panel. One disadvantage of plasma panels has **been** that they were strictly monochromatic devices, but systems have been developed that are now capable of displaying color and grayscale.

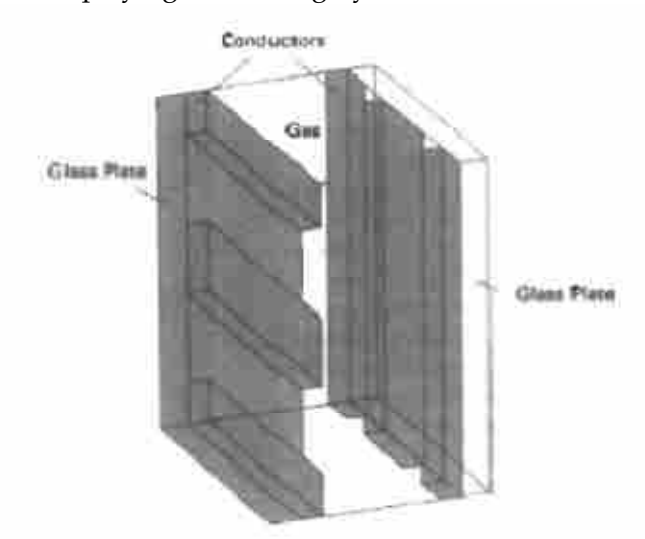

*Figure :*Basic design of a plasma-panel display **device.** 

**Thin-film** electroluminescent displays are similar in construction to a plasma panel. The diffemnce is that the region between the glass plates is filled with a phosphor, such as zinc sulfide doped with manganese, instead of a gas (see Fig. below). When a sufficiently high voltage is applied to a pair of crossing elec**trodes,** the phosphor becomes a conductor in the area of the intersection of the

two electrodes. Electrical energy is then absorbed by the manganese atoms, which then release the energy as a spot of light similar to the glowing plasma effect in a plasma panel. Electroluminescent displays require more power than plasma panels, and good color and gray scale displays are hard to achieve.

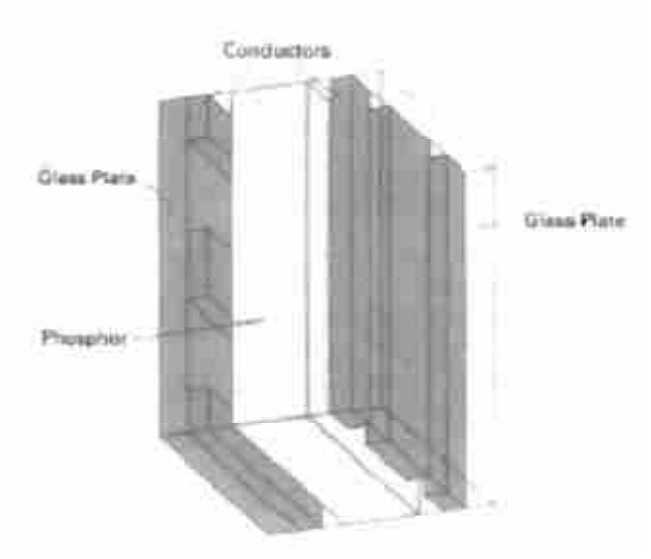

*Figure* :Basic design of a thin-film electroluminescent display device

**A** third **type** of emissive device is the light-emitting diode **(LED). A** matrix of diodes is arranged to form the pixel positions in the display, and picture definition is stored in a refresh buffer. **As** in scan-line refreshing of a **CRT,** information is read from the refresh buffer and converted to voltage levels that are applied to the diodes to produce the light patterns in the display.

Liquid Crystal Display (LCD) are commonly **used** in small systems, such as calculators (see figure below) and portable, laptop computers. These nonemissive devices produce a picture by passing polarized light from the surroundings or from an internal light **source**  through a liquid-Crystal material that can be aligned to either block or transmit the light. The term *liquid crystal* refers to the fact that these compounds have a crystalline arrangement of molecules, yet they flow like a liquid. Flat-panel displays commonly use nematic (threadlike) liquid-crystal compounds that tend to keep the long axes of the rodshaped molecules aligned. **A** flat-panel display can then be constructed with a nematic liquid crystal, as demonstrated in Fig. 2-16. Two glass plates, each containing a light polarizer at right angles to the-other plate, sandwich the liquid-crystal material. Rows of horizontal transparent conductors are built into one glass plate, and columns of vertical conductors are put into the other plate. The intersection **of** two conductors defines a pixel position. Normally, the molecules are aligned as shown in the "on state". Polarized light passing through the material is twisted so that it will pass through the opposite polarizer. The light is then mfleded back to the viewer. To **turn** off the pixel, we apply a voltage to the two intersecting conductors to align the mole cules **so** that the light *is* not .twisted. This type of flat-panel device is referred to as a passive-matrix LCD. Picture definitions

are stored in a refresh buffer, and the screen is refreshed at the rate of 60 frames per second, as in the emissive devices. Back lighting is also commonly applied using solidstate electronic devices, so that the system is not completely dependent on outside light **sources.** Colors can be displayed by using different materials or dyes and by placing a triad of color pixels at each screen location. Another method for constructing LCDs is to place a transistor at each pixel location, using thin-film transistor technology. The transistors are **used** to control the voltage at pixel locations and to prevent charge from gradually leaking out of the liquid-crystal cells. These devices are called active-matrix displays.

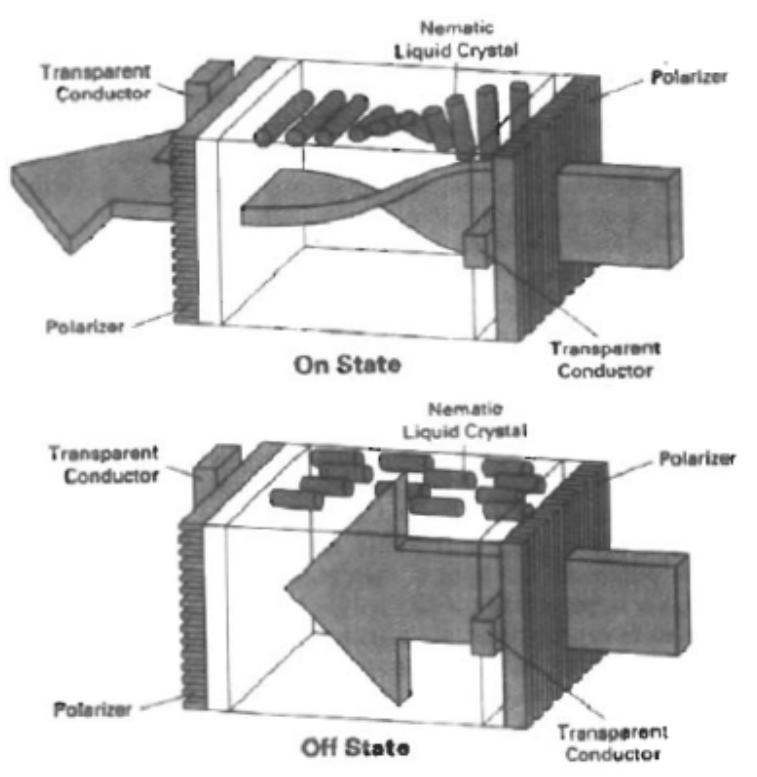

*Figure:* The light-twisting, shutter effect used in the design of most liquid crystal display devices.

**Q.4** With suitable example and appropriate mathematical models, explain various projections?

Ans.

**Projections -**In geometry several types of projections are known. However, in computer graphics mainly only the parallel and the perspective projection are of interest.

# **Taxonomy of Projection**

There are various types of projections according to the view that is desired. The following Figure below shows taxonomy of the families of Perspective and Parallel Projections. This categorization is based on whether the rays from the object converge at COP or not and whether the rays intersect the projection plane perpendicularly or not. The former condition separates the perspective projection from the parallel projection and the latter condition separates the Orthographic projection from the Oblique projection.

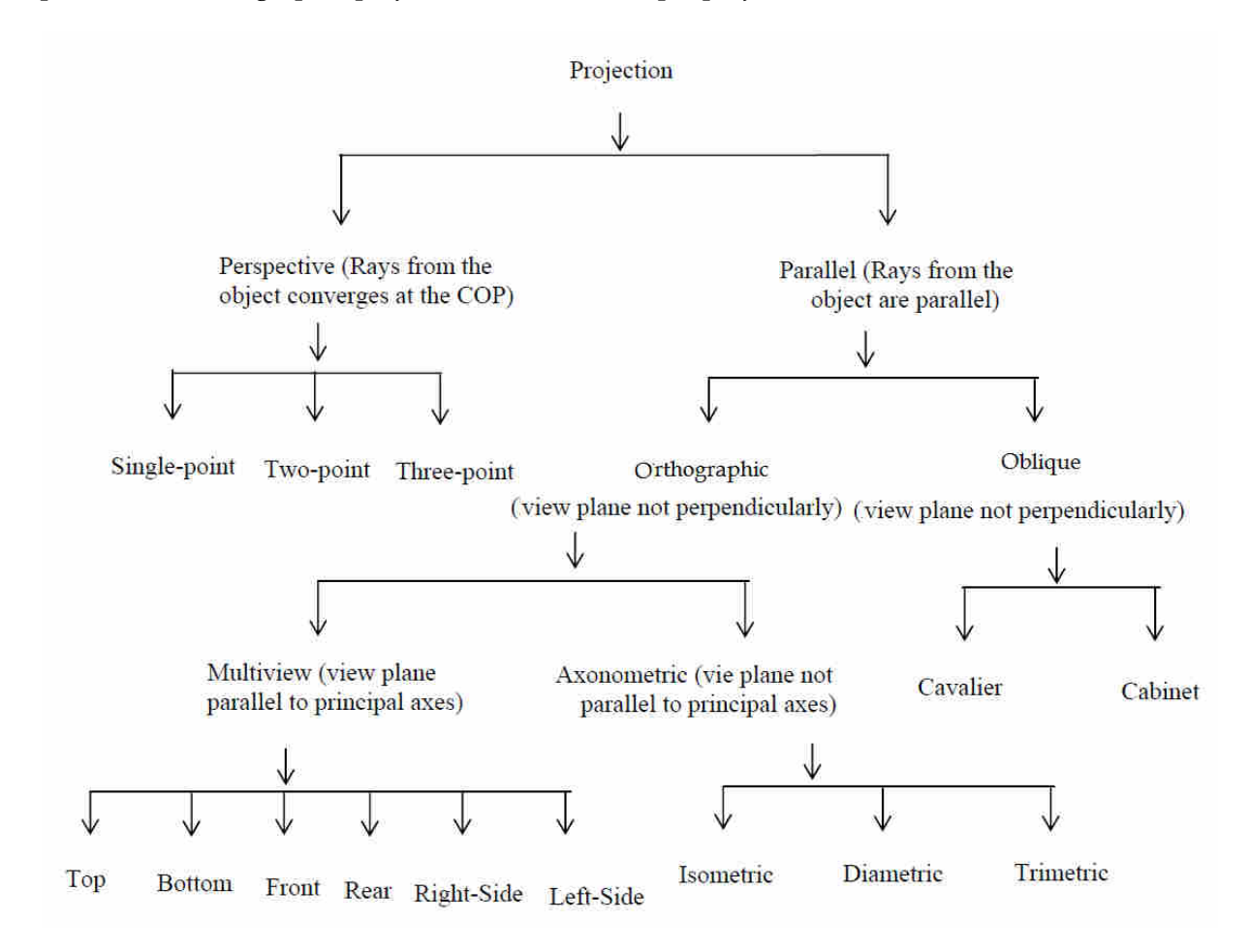

#### Figure : Taxonomy of projection

The direction of rays is very important only in the case of Parallel projection. On the other hand, for Perspective projection, the rays converging at the COP, they do not have a fixed direction i.e., each ray intersects the projection plane with a different angle. For Perspective projection the direction of viewing is important as this only determines the occurrence of a vanishing point.

# *Parallel-Projection*

A parallel-projection can be done either orthogonal to an image-plane, or oblique (e.g. when casting shadows).

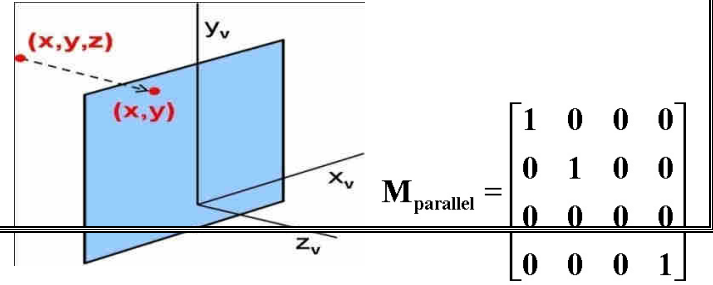

The parallel-projection with a right angle can be done very easily. Under the assumption, that the direction of projection is the z-axis, simply omit the z-value of a point, i.e. set its z-value to zero. The corresponding matrix is therefore also very simple, because the z-coordinate is just replaced by zero.

An oblique parallel-projection, which is defined by the

angles α and φ, can be done as follows: the distance L is the distance between two points, the one is the projection with a right angle onto the zplane, which results in  $(x, y, (0))$ , and the other one is the result of the oblique projection, which results in  $(x_p, y_p, (0))$ . The distance L is then the cathetus of the right-angled triangle with vertices  $(x, y, z)$ ,

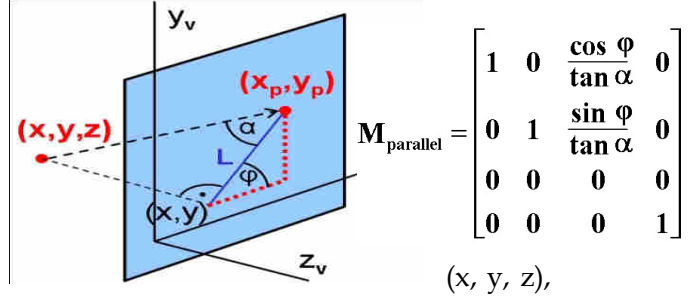

 $(x, y, 0)$  and  $(x<sub>p</sub>, y<sub>p</sub>, 0)$ , and at the same time L is the hypotenuse

of the also right-angled triangle in the image-plane with the catheti  $(x_p-x)$  and  $(y_p-y)$ . This yields on the one hand L = z/tan α, and on the other hand  $x_p = x + L \cos \varphi$  and  $y_p = y + L \sin \varphi$ . If L is replaced in the other equations this results the given matrix.

### *Perspective Projection*

With a perspective projection some laws of affine transformations are not valid anymore (e.g. parallel lines may not be parallel anymore after the persp. proj. has been applied). Therefore,

since it's not an affine transformation anymore, it can't be described by a 3x3 matrix anymore. Luckily, again homogeneous coordinates can help in this case. However, this is the sole case where the homogeneous component h is not equal to 1. Therefore, in a subsequent step a division by this value is needed.

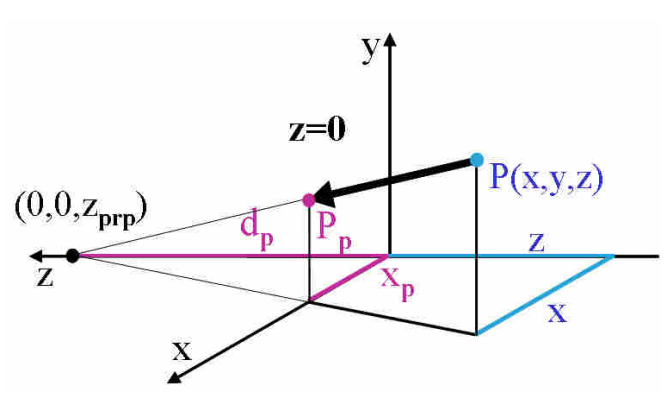

Let us first examine the case where the projected image lies on the plane z=0. The image of a point

 $P(x, y, z)$  is the point, where the line through the point itself and the center of projection (0, 0,  $z<sub>prp</sub>$ ) crosses the plane  $z=0$ . When viewed from above, similar right-angled triangles can be found with the catheti  $d_p$  and  $x_p$  on the one hand, and and  $d_p \Box z$  (because z is on the negative side of the z-axis) and x on the other.

This yields  $x_p : x = d_p : (d_p-z)$  or  $x_p = x \cdot d_p/(d_p-z)$ and analogous  $y_p : y = d_p : (d_p - z)$  or  $y_p = y \cdot d_p/(d_p - z)$ and of course  $z_p = 0$ .

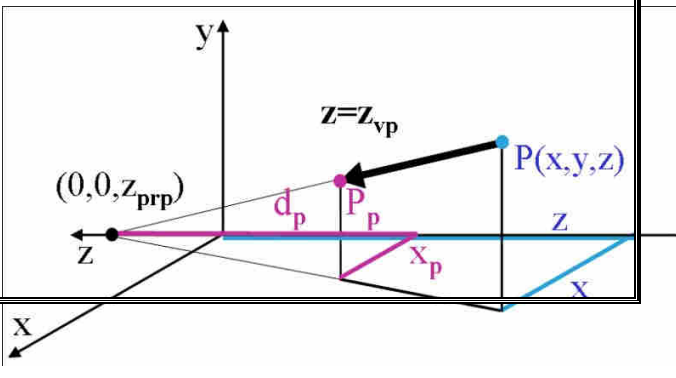

If we are going to project onto another plane  $z = z_{vp} \neq 0$  not much has to be changed: only  $d_p$  is replaced by the z-value of the center of projection  $z_{\text{prp}}$ :

$$
x_p : x = d_p : (z_{prp} - z) \text{ or } x_p = x \cdot d_p / (z_{prp} - z)
$$
  

$$
y_p : y = d_p : (z_{prp} - z) \text{ or } y_p = y \cdot d_p / (z_{prp} - z)
$$
  

$$
z_p = z_{vp}.
$$

This can be written as a homogeneous matrix like the following:

 $x_p = x_h/h$ ,  $y_p = y_h/h$  and  $z_p$  results in  $z_{vp}$ .

In general the value of h of the resulting vector will not be equal to 1. This is the reason why the resulting vector has to be divided by h (in other words, it is scaled by 1/h) to get the correct resulting point:

By representing projections in forms of a matrix, it is now possible to formulate the whole transformation from model-coordinates to device-coordinates by just multiplying the single matrices together to one matrix. If a perspective projection is involved, one must not forget that the result has to be divided by the homogeneous component h.

### **Oblique projection**

If the direction of projection **d**=(d1,d2,d3) of the rays is not perpendicular to the view plane(or **d** does not have the same direction as the view plane normal **N**), then the parallel projection is called an Oblique projection (see Figure).

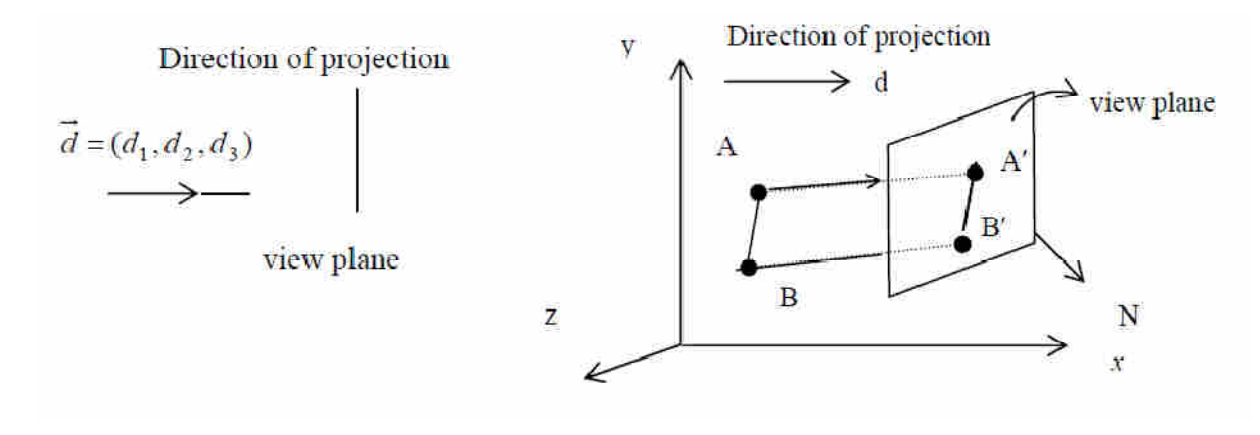

#### Figure (a): Oblique projection **Figure (a)**: Oblique projection **Figure (b): Oblique projection**

In oblique projection only the faces of the object parallel to the view plane are shown at their true size and shape, angles and lengths are preserved for these faces only. Faces not parallel to the view plane are discarded.

In Oblique projection the line perpendicular to the projection plane are foreshortened (shorter in length of actual lines) by the direction of projection of rays. The direction of projection of rays determines the amount of foreshortening. The change in length of the projected line (due to the direction of projection of rays) is measured in terms of foreshortening factor, f.

# **Isometric Projection**

There are 3 common sub categories of Orthographic (axonometric) projections:

1) Isometric: The direction of projection makes equal angles with all the three principal axes.

2) Dimetric: The direction of projection makes equal angles with exactly two of the three principal axes.

3) Trimetric: The direction of projection makes unequal angles with all the three principal axes.

Isometric projection is the most frequently used type of axonometric projection, which is a method used to show an object in all three dimensions in a single view. Axonometric projection is a form of orthographic projection in which the projectors are always perpendicular to the plane of projection. However, the object itself, rather than the projectors, are at an angle to the plane of projection.

Figure shows a cube projected by isometric projection. The cube is angled so that all of its surfaces make the same angle with the plane of projection. As a result, the length of each of the edges shown in the projection is somewhat shorter than the actual length of the edge on the object itself. This reduction is called foreshortening. Since, all of the surfaces make the angle with the plane of projection, the edges foreshorten in the same ratio. Therefore, one scale can be used for the entire layout; hence, the term isometric which literally means the same scale.

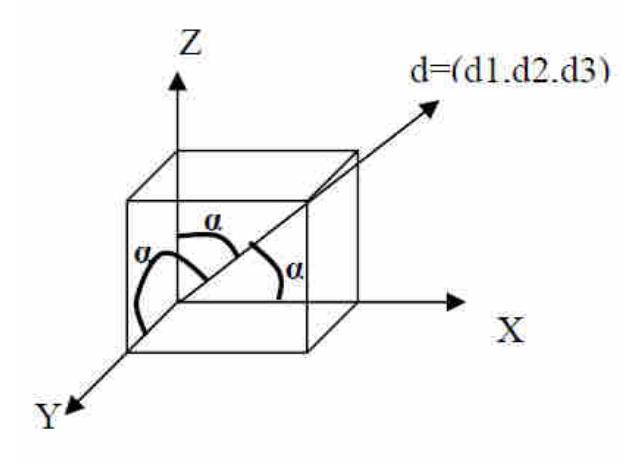

Figure : isometric projection

# **Construction of an Isometric Projection**

In isometric projection, the direction of projection d =  $(d_1, d_2, d_3)$  makes an equal angles with all the three principal axes. Let the direction of projection d =  $(d_1, d_2, d_3)$  make equal angles (say α) with the positive side of the x,y, and z axes (see Figure ).

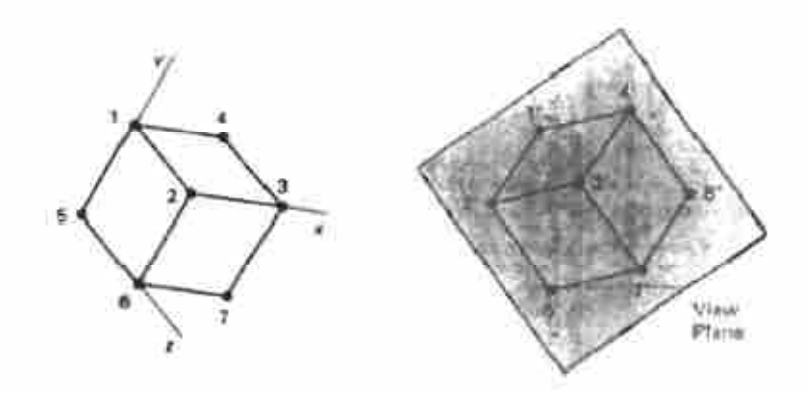

#### **Dimetric Projections**

In this class of projections, viewplane normal  $n = (n_{x}, n_{y}, n_{z})$  is set so that it makes equal angles with two of the axes. In this class, only lines drawn along the two equally foreshortened axes are scaled by the same factor. This condition can be satisfied only if the viewplane normal *n* in any of the two directions are equal, i.e.  $n_x = |n_y|$ ,  $n_x = |n_z|$ , or  $n_y = |n_z|$ . Figure below shows a dimetric projection of a cube. When the viewplane is parallel to a major axis, measurements of lines are maintained in the projection for lines, which are parallel to this axis.

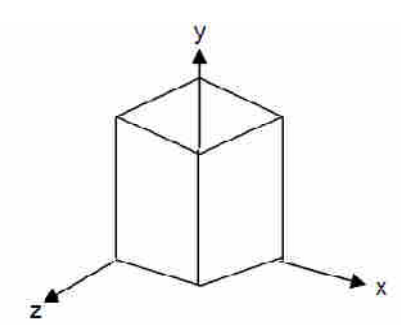

**Figure: Dimetric Projection**

# **Q.5 Rotate a triangle A(0,0) , B(2,2) , C(4,2) about the origin and about P(-2,-2) by and**  angle of 45<sup>0</sup>.

**Sol-**

The given triangle ABC can be represented by a matrix, formed from the homogeneous coordinates of the vertices.

$$
R_{450} = \begin{bmatrix} 0 & 2 & 4 \\ 0 & 2 & 2 \\ 1 & 1 & 1 \end{bmatrix}
$$
  
\n
$$
R_{450} = \begin{bmatrix} cos 45^0 & -sin 45^0 & 0 \\ sin 45^0 & cos 45^0 & 0 \\ 0 & 0 & 1 \end{bmatrix}
$$
  
\n
$$
R_{450} = \begin{bmatrix} \frac{\sqrt{2}}{2} & \frac{\sqrt{2}}{2} & 0 \\ \frac{\sqrt{2}}{2} & \frac{\sqrt{2}}{2} & 0 \\ 0 & 0 & 1 \end{bmatrix}
$$

**So the coordinates of the rotated triangle ABC are** 

$$
R_{45^0}[ABC] = \begin{bmatrix} \frac{\sqrt{2}}{2} & -\frac{\sqrt{2}}{2} & 0 \\ \frac{\sqrt{2}}{2} & \frac{\sqrt{2}}{2} & 0 \\ 0 & 0 & 1 \end{bmatrix} \begin{bmatrix} 0 & 2 & 4 \\ 0 & 2 & 2 \\ 1 & 1 & 1 \end{bmatrix}
$$

$$
R_{45^0}[ABC] = \begin{bmatrix} 0 & 0 & \sqrt{2} \\ 0 & 2\sqrt{2} & 3\sqrt{2} \\ 1 & 1 & 1 \end{bmatrix}
$$

Rotate about  $P(-2,-2)$ The rotation matrix is given by

$$
R_{45^0} \cdot P = T_V \cdot R_{45^0} \cdot T_{-V}
$$
\n
$$
R_{45^0} \cdot P = \begin{bmatrix} 1 & 0 & -2 \\ 0 & 1 & -2 \\ 0 & 0 & 1 \end{bmatrix} \cdot \begin{bmatrix} \frac{\sqrt{2}}{2} & -\frac{\sqrt{2}}{2} & 0 \\ \frac{\sqrt{2}}{2} & \frac{\sqrt{2}}{2} & 0 \\ \frac{\sqrt{2}}{2} & \frac{\sqrt{2}}{2} & 0 \end{bmatrix} \cdot \begin{bmatrix} 1 & 0 & 2 \\ 0 & 1 & 2 \\ 0 & 0 & 1 \end{bmatrix}
$$
\n
$$
R_{45^0} \cdot P = \begin{bmatrix} \frac{\sqrt{2}}{2} & -\frac{\sqrt{2}}{2} & -2 \\ \frac{\sqrt{2}}{2} & \frac{\sqrt{2}}{2} & 2\sqrt{2} - 2 \\ 0 & 0 & 1 \end{bmatrix}
$$
\n
$$
(A'B'C') = R_{45^0} \cdot P \cdot (ABC)
$$
\n
$$
(A'B'C') = \begin{bmatrix} \frac{\sqrt{2}}{2} & -\frac{\sqrt{2}}{2} & -2 \\ \frac{\sqrt{2}}{2} & \frac{\sqrt{2}}{2} & 2\sqrt{2} - 2 \\ 0 & 0 & 1 \end{bmatrix} \cdot \begin{bmatrix} 0 & 2 & 4 \\ 0 & 2 & 2 \\ 1 & 1 & 1 \end{bmatrix}
$$
\n
$$
(A'B'C') = \begin{bmatrix} -2 & -2 & \sqrt{2} - 2 \\ 2\sqrt{2} - 2 & 4\sqrt{2} - 2 & 5\sqrt{2} - 2 \\ 1 & 1 & 1 \end{bmatrix}
$$
\n
$$
A' = (-2, 2\sqrt{2} - 2), B'(-2, 4\sqrt{2} - 2), C'(\sqrt{2} - 2, 5\sqrt{2} - 2)
$$

# **Q.6 Explain Area Subdivision algorithm with suitable figure? List the advantages and disadvantages of Area Subdivision algorithm.**

# **Ans. Area-Subdivision**

Area Subdivision like with the quadtree-representation of images, simple problems are solved in low resolution and more complicated ones are simplified by subdividing the area into 4 quarters. If applied recursively until to the image-resolution, a pixel-accurate solution of the visibility-problem is achieved.

The area-subdivision method takes advantage of area coherence in a scene by locating those view areas that represent part of a single surface. We apply this method by successively dividing the total viewing area into smaller and smaller rectangles until each small area is the projection of part of a single visible surface or no surface at all. We continue this process until the subdivisions are easily analyzed as belonging to a single surface or until they are reduced to the size of a single pixel.

To do so, a method is needed which quickly discovers the location of the polygon's projection onto a (quadric) image-window. There are four possibilities: (1) the polygon covers the whole window, (2) the polygon lies

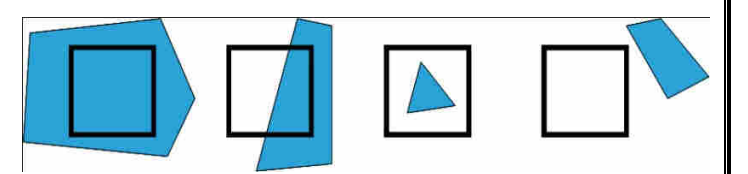

partly inside and partly outside the window, (3) the polygon is completely inside the window or (4) the polygon lies completely outside the window.

There are three visibility-decisions:

- 1. all polygons lie outside the window  $\rightarrow$  done
- 2. only one polygon has an intersection with the window  $\rightarrow$  draw this polygon
- 3. one polygon covers the whole window and lies in front of all other polygons in the windowed area  $\rightarrow$  draw this polygon

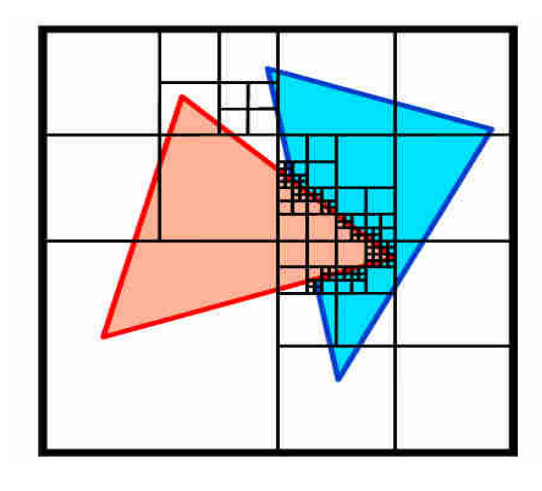

If all three tests fail, then the window is divided into 4 quarters, which then will be processed recursively. Note that polygons, which had already been completely outside

the window, are also outside its child-windows. Likewise, if a polygon has covered the whole window, all its child-windows will also be covered by this polygon. If the childwindow has reached the size of only one pixel, the polygon nearest polygon is chosen. As can be seen in the example, this happens at those edges at which the visibility changes.

# **Advantages-**

- 1. It follows the divided and conquer strategy therefore parallel computers can be used to speed up the process.
- 2. Extra memory buffer is not required.

# **Disadvantages**

- 1. Works in image-space .
- 2. Examine and divide if necessary.
- 3. Area Coherence is exploited.

# **Q.7 Explain Cohen Sutherland line clipping algorithm with suitable example.**

**Ans.** 

# **Line Clipping**

The lines are said to be interior to the clipping window and hence visible if both end points are interior to the window, e.g., line  $P_1P_2$  in fig however if both end points of a line are exterior to the window, the line is not necessarily completely exterior to the window e,g. line  $P_7P_8$  in fig. if both end points of a line are completely to the right of, completely too the left of, completely above or completely below the window, then the line is completely exterior to the window and hence visible. For example line p3p4 in fig.

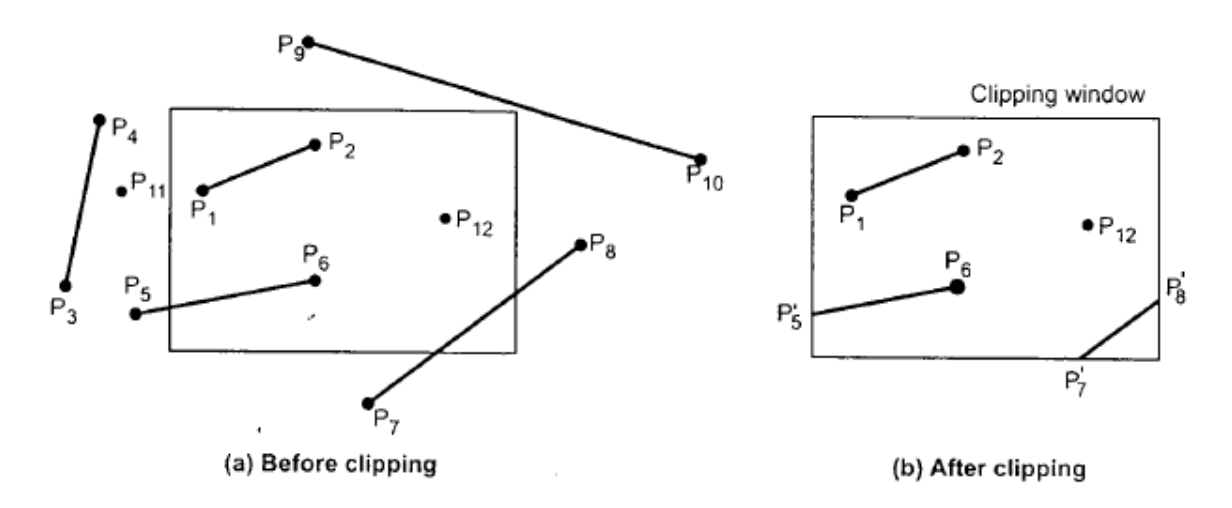

The lines which across one or more clipping boundaries require calculation of multiples intersection points to decide the visible portion of them. To minimize the intersection calculations and to increase the efficiency of the clipping algorithm, initially completely visible and invisible lines are identified and then the intersection points are calculated for remaining lines. There are many lines clipping algorithms. Let discuss a few of them.

# **Sutherland and Cohen subdivision line clipping algorithm**

This is one of the oldest and most popular line clipping algorithm developed by Dan Cohen and Ivan Sutherland. To speed up the processing this algorithm performs initial tests that reduce the number of intersections that must be calculated. This algorithm uses a four digit (bit) code to indicate which of nine regions contain the end point of line. The four bit codes are called region codes or outcodes. These codes identify the location of the point relative to the boundaries of the clipping rectangle as shown in the Fig. below..

Each bit position in the region code is used to indicate one of the four relative coordinates positions of the point with respect to the clipping window: to the left, right, top or bottom. The right most bit is the first bit and the bits are set to 1 based on the following scheme:

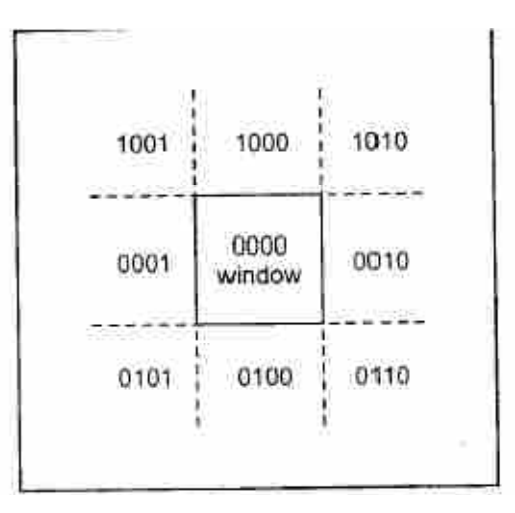

**Figure: Four Bit Region Code** 

Set Bit 1- if the end point is to the left of the window.

Set Bit2 –if the end point is to the right of the window.

Set Bit 3- if the end point is below the window.

Set Bit4-if the end point is above the window otherwise the bit is set to zero.

Once we have established region codes for all the line endpoints, we can determine which lines are completely inside the clipping window and which are clearly outside. Any lines that are completely inside the window boundaries have a region code of 0000 for both endpoints and we trivially accept these lines. Any lines that have a 1 in the same bit position in the region codes for each endpoint are completely outside the clipping rectangle, and we trivially reject these lines. A method used to test for total clipping is equivalent to the logical AND operator. If the result of the logical AND operation with two end points codes is not 0000, the line is completely outside the clipping region. The lines that cannot be identified as completely inside or completely outside a clipping window by these test are checked for intersection with the window boundaries.

# **For example**

Consider the clipping window and the lines shown in following figure find the region codes for each end point and identify whether the line is completely visible, partially visible or completely invisible.

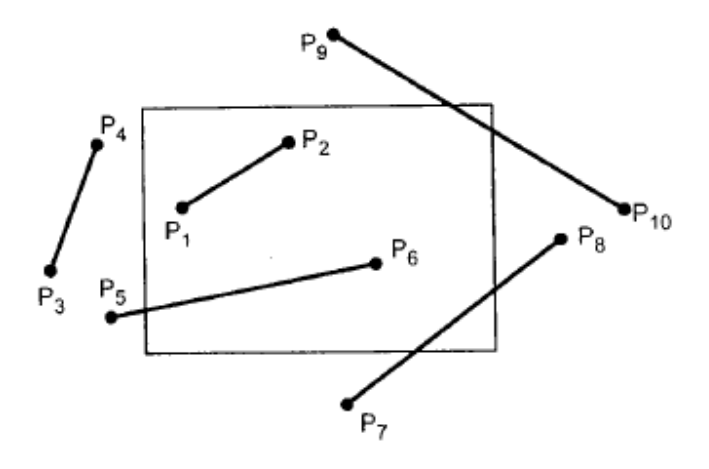

**Figure: Example clipping window** 

If we solve the above problem. The following figure shows the clipping window and lines with region codes. These codes are tabulated and end point codes are logically ANDed to identify the visibility of the line in table below.

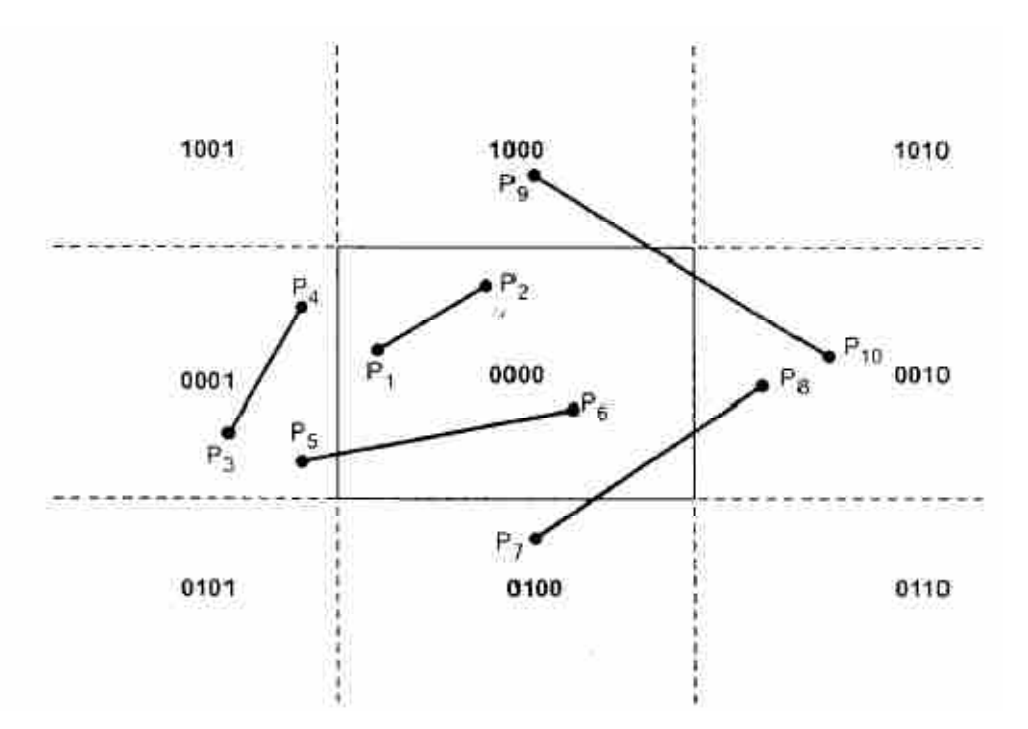

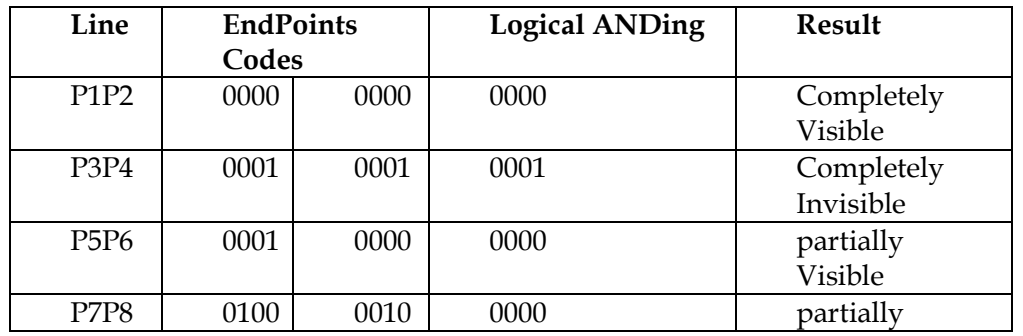

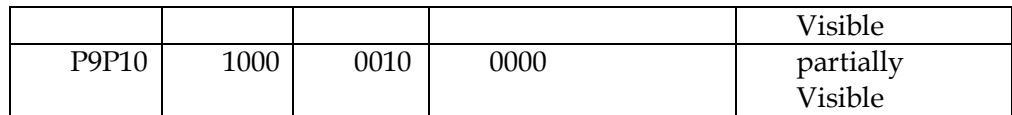

The Sutherland Cohen algorithm begins the clipping process for a partially visible line by comparing an outside endpoint to a clipping boundary to determine how much of the line can be discarded. Then the remaining part of the line is checked against the other boundaries and the process is continued until either the line is totally discarded or a section is found inside the window.

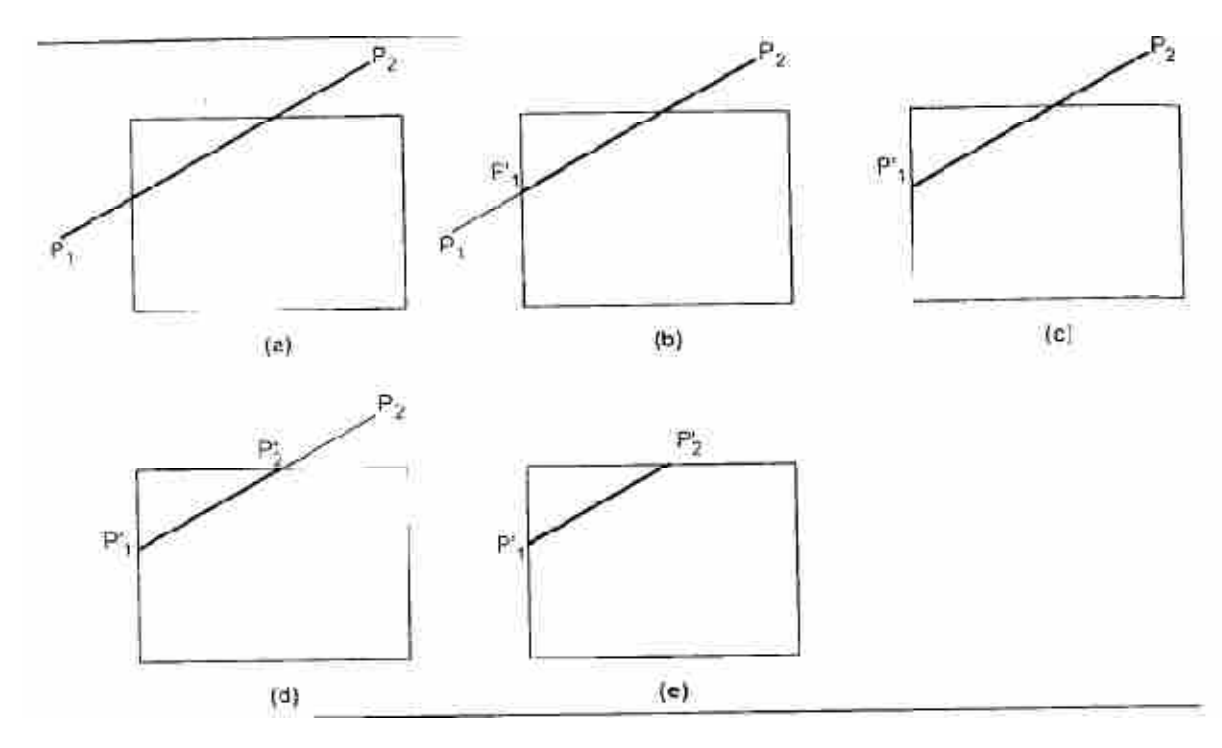

# **Figure : Clipping Process**

As shown in the figure above line P1P2 is a partially visible and point P1 is outside the window. starting with point P1, the intersection point P1' is found and we get two line segment P1-P1' and P1'-P2. We know that, for P1-P1' one end point i.e. P1 is outside the window and thus the line segment P1-P1' is discarded. The line is now reduced to the section from P1' to P2. Since P2 is outside the clip window, it is checked against the boundaries and intersection point P2' is found . again the line segment is divided into two segments giving P1'-P2' and P2'-P2. We know that, for P2'-P2 one end point i.e. P2 is outside the window and thus the line segment P2'-P2 is discarded. The remaining line segment P1'-P2' is completely inside the clipping window and hence made visible.

The intersection points with a clipping boundary can be calculated using the slopeintercept from of the line equation. The equation for line passing through points P1(x1,y1) and P2(x2,y2) is

$$
y = m(x - x_1) + y_1 \text{ or } y = m(x - x_2) + y_2
$$

Where  $m = \frac{y_2 - y_1}{x_2 - x_1}$  $\frac{x_2-x_1}{x_2-x_1}$ (slope of the line)

Therefore the intersections with the clipping boundaries of the window are given as:

$$
left: X_L, y = m(X_L - X_1) + Y_1 ; m \neq \infty
$$
  
\n
$$
Right: X_R, y = m(X_R - X_1) + Y_1 ; m \neq \infty
$$
  
\n
$$
Top: Y_T, X = X_1 + \frac{1}{m}(Y_T - Y_1) ; m \neq 0
$$
  
\n
$$
Bottom: Y_B, X = X_1 + \frac{1}{m}(Y_B - Y_1) ; m \neq 0
$$

# **Q.8 What is an illumination model? Develop an illumination model to consider ambient light, specular reflection and diffused reflection?**

Ans.

An *illumination model* (also *lighting model* or *shading model*) is used for determining the color and brightness a viewer perceives and therefore which color a pixel should have, according to the lighting conditions and surface-properties of the objects. Together with the perspective projection, this is one of the most important contributions to the realistic look of computer-generated images.

To keep things simple, all of the following examinations and formulas refer only to the brightness of the lighting. To handle colors, all the calculations have to be done in various wavelengths. The simplest case is to do them in red, green and blue.

# • **Light Sources and Surfaces**

### *Light Source*

To calculate the influence of light, light sources are needed. Properties of those can be: *Form*: Light-direction, point light, directional point light, area light source, …

*Properties*: brightness, color, distance, …

### *Object surfaces*

Surfaces can reflect light equally in every direction, like paper or chalk. This is called *diffuse reflection*. Surfaces can also reflect most of the light in a

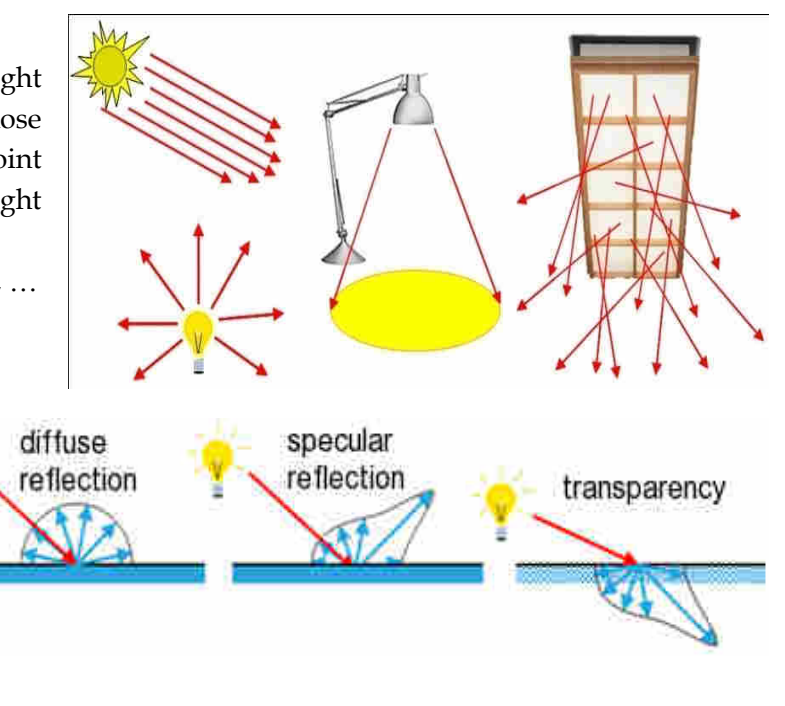

particular direction, like metal, varnish or polish. This is called *specular reflection*. Furthermore, surfaces can be *transparent*, which means that light goes through the surface and leaves it on the other side, as with glass or water. Real surfaces usually have a mixture of these properties. Note that light not only incidents from light sources, but also from reflections from other surfaces.

# **A simple Lighting-Model**

A physically exact simulation of light and it's interaction with surfaces is very complex. Therefore, in practice, simplified and empirical lighting-models are used, which are based on the following.

# *Background light (ambient light)*

Since every object reflects a part of the incoming light, it's not completely dark in areas where there is no direct light incident from a light source. This everywhere existent light is called background light or *ambient light*. In simple illumination-models a constant value  $I_a$  is included in the lighting calculations for the ambient light.

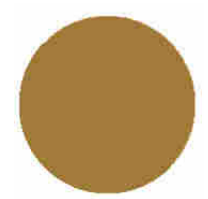

# *Lambert's law*

This law states, that the flatter the light incidents on a surface, the darker this surface appears. Through this effect we finally get the impression of a spatial form. Let I<sub>l</sub> be the brightness of the involved light source and  $k_d$ ,  $0 \le$ kd ≤ 1, the *diffuse reflection coefficient* which indicates, how much percent of incoming light is reflected equally in all directions. Furthermore let  $\theta$  be the angle between the surface-normal and the direction to the light source,

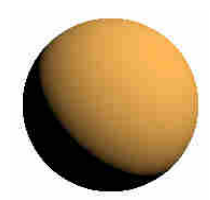

which is the direction of light incident. Then the resulting intensity I at the surface-point is:

# $I = \kappa_{\delta} \cdot I_{\lambda} \cdot \chi$ οσ θ = κ<sub>δ</sub> · Ι<sub>λ</sub> · Ν·Λ

[Ν⋅L means scalar product]

If the ambient light is added, a nice sphere is the result (upper sphere = only diffuse light, lower sphere = diffuse + ambient).

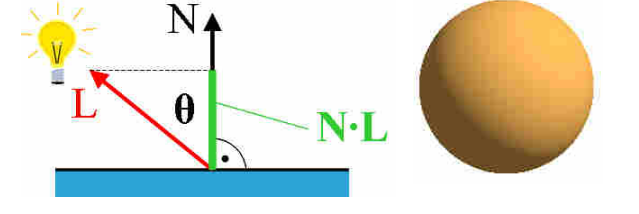

# *Specular Highlights*

Almost all surfaces are slightly reflecting. If this is not modeled in an illumination model, the objects appear dull. Because the exact computation of reflections is quite complicated to calculate, a simple function, which has similar characteristics as the highlight, is used as an approximation instead. The function used is **cosn**. With the free parameter n the glossiness of the surface can be controlled. The bigger n, the smaller the highlight and therefore the surface appears "harder" or "more polished" (left sphere). The smaller n is, the duller the surface appears (right sphere). To add the highlights to the lighting-model, the *specular reflection coefficient* k<sub>s</sub> is introduced. The highlight is then calculated according to the *Phong-illumination-model* as follows:

# $\mathbf{I}_{\text{Lspec}} = \mathbf{k}_s \cdot \mathbf{I}_1 \cdot \mathbf{cos} \mathbf{n} \varphi = \mathbf{k}_s \cdot \mathbf{I}_1 \cdot (\mathbf{R} \cdot \mathbf{V}) \mathbf{n}$ .

The angle  $\varphi$  is the difference between the exact ray of reflection and the direction to the eye.

A more physically correct model is the usage of the Fresnel equations for reflectance, which describe that the reflectance is also dependent on the angle of light-incidence. This means that the coefficient k<sub>s</sub> is actually a function  $W(\theta)$  of lightincidence. For most materials however, this value is almost constant. This is the reason why usually this more complex model is not applied, unless a material is used where this behavior is noticeable. The image on the right shows the dependence of the function  $W(\theta)$  on the angle between lightincident and the surface-normal for three different materials.

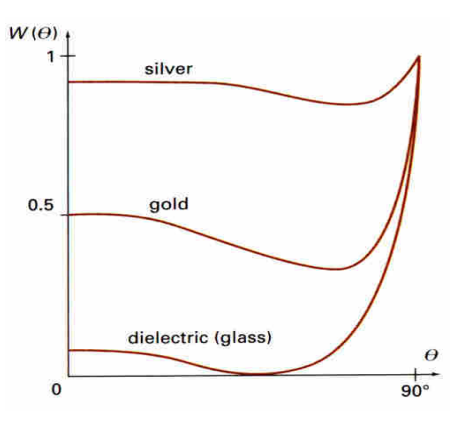

When calculating the vector R it should be noted, that those vectors are in 3d-space,  $L$ , N and R must lie in one plane and all of them have to have unit-length 1. R can be calculated as  $R = (2N \cdot L) N - L$ . Since the function for the highlights is just a rough estimation, often a more simple formula is used, where R⋅V is replaced by N⋅H. The angle between N and the bisector H between L and V is very similar to φ.

If we combine all those lighting-components, we get a

# simple and complete lighting-model:  $I = k_a \cdot I_a + \sum_{l=1-n} (k_d \cdot I_l \cdot N \cdot L + k_s \cdot I_l \cdot (N \cdot H_l)^n)$

There are a lot more aspects which have to be considered to get closer to "real" images, but this will not be described here: color-shift depending on the view-direction, influence of the distance to the light source, anisotropic surfaces and light sources, transparency, atmospheric effects, shadows, etc.

# *Diffuse Reflection-*

Diffuse reflection is characteristic of light reflected from a dull, non shiny surface. Objects illuminated solely by diffusely reflected light exhibit an equal light intensity from all viewing directions. That is in diffuse reflection light incident on the surface is reflected equally in all directions and is attenuated by an amount dependent upon the physical properties of the surface. Since light is reflected equally in all directions the perceived illumination of the surface is not dependent on the position of the observer. Diffuse reflection models the light reflecting properties of matt surfaces i.e. surfaces that are rough or grainy which tend to scatter the reflected light in all directions. This scattered light is called diffuse reflection.

# **References-**

1. R. Steinmetz and K. Nahrstedt, Multimedia: Computing, Communications and Applications, Prentice Hall P T R, 1995.

2. Computer Graphics (Principles and Practice) by Foley, van Dam, Feiner and Hughes, Addisen Wesley (Indian Edition)

3. Computer Graphics by D Hearn and P M Baker, Printice Hall of India (Indian Edition).

4.Mathematical Elements for Computer Graphics by D F Rogers.

5. www.google.com

6. Computer graphics –schum series.

7. Computer Graphics by Godse.